## File  $No - 15(31)2020/FoSCoS/RCD/FSSAlpt1-Part(1)$ Food Safety and Standards Authority of India (A Statutory Authority established under the Food Safety and Standards Act, 2006) (Regulatory Compliance Division) FDA Bhawan, Kotla Road, New Delhi -110002

# Dated 13 HJanuary, 2023

### **ORDER**

Subject: Manufacturers [including Repacker and Relabellers] to upload or link mandatory Lab Testing Report [Six-monthly] on FoSCoS-reg.

Conditions of License number 12 [Annexure-3] of Schedule 2 of FSS (Licensing and Registration) of Food Businesses, 2011 specifies that Food Business Operator shall "Ensure testing of relevant chemical and/or microbiological contaminants in food products in accordance with these regulations as frequently as required on the basis of historical data and risk assessment to ensure production and delivery of safe food through own or NABL accredited /FSSAI notified labs at least once in six months."

Further, FSSAI has issued clarification on the frequency of the mandatory bi-annual  $\overline{2}$ testing of food products vide order No. 15(31)2020/FoSCoS/RCD/FSSAI dated 8<sup>th</sup> July, 2021. [Order Copy is attached at Annexure-1]

Now, to bring in transparency and to ease out the filing of Annual Returns by the food  $3<sub>1</sub>$ businesses at the end of the financial year, Food Authority has mandated that all Manufacturers [including Repacker and Relabellers] shall, through FoSCoS, either upload six monthly lab testing reports as per Condition of License number 12 [as per the frequency defined in above mentioned FSSAI order] or link such lab reports from the InFoLNet wherever the samples are analyzed by FSSAI notified labs. A user manual to upload the lab test report /link from InFoLNet is attached at Annexure-2. Accordingly, all Manufacturers [including Repacker and Relabellers] are directed to upload/link these lab reports w.e.f FY 2022-23.

The last date for uploading/linking of the six-monthly lab test report for the period April  $4.$ 2022 to September 2022 is 31<sup>st</sup> March 2023. Thereafter, FBO shall ensure that uploading /linking of the six-monthly lab test report is done on FoSCoS within one month from the closing date of respective half yearly period i.e by 31<sup>st</sup> October for the period of April to September and by 30<sup>th</sup> April for the period of October to March.

डसे सक्षम प्राधिकारी के अनुमोदन से जारी किया जाता है।  $5^{\circ}$ 

(राकेश कमार)

निदेशक (नियामक अनपालन प्रभाग)

To

1. All food business operators, associations, Food Safety Mitra and other stakeholders.

2. Commissioners of Food safety of all states/UTs and directors of All regional offices

3. CTO, FSSAI, with a request for uploading on the FSSAI website

### Copy for information to:

- 1. All Divisional heads of FSSAI
- 2. PPS to Chairperson, FSSAI
- 3. PS to CEO, FSSAI

Annexure-P

## No. 15(31)2020/FoSCoS/RCD/FSSAI Food Safety and Standards Authority of India (A Statutory Authority established under the Food Safety and Standards Act, 2006) (Regulatory Compliance Division) FDA Bhawan, Kotla Road, New Delhi - 110002

Dated, the %Vuly, 2021

### **ORDER**

Subject: Clarification regarding frequency of mandatory product testing under condition of license 12 of FSS (Licensing and Registration of Food Businesses) Regulations, 2011.

As per existing condition of license No. 12 under FSS (Licensing and Registration of Food **Businesses) Regulations, 2011:** 

"Ensure testing of relevant chemical and/or microbiological contaminants in food products in accordance with these regulations as frequently as required on the basis of historical data and risk assessment to ensure production and delivery of safe food through own or NABL accredited /FSSA notified labs at least once in six months."

 $2.$ In this regard, various representations from the FBOs/Food Industry Associations are being received with the request to clarify whether the said periodicity is to be reckoned on calendar year wise/financial year wise.

 $3.$ In order to align mandatory product testing with the submission of online Annual Return which is Financial year wise, it is clarified that testing of food products as per the ibid condition of license No. 12 of said regulations shall be carried out by manufacturers on the basis of Financial Year i.e. first half year from April to September and second half year from October to March.

It is further clarified that those food business operators who get their new licenses issued in the last months of respective half-year i.e. in the month of September and March shall be exempted from mandatory testing for that preceding & ending half year period.

Further provided that the gap between two mandatory testing of the same food product shall not be less than 03 months.

 $4.$ This issues with the approval of the Competent Authority.

(Inoshi Sharma) **Executive Director (Compliance Strategy)** 

 $To -$ 

1. All Food Business Operators, Associations, Food Safety Mitra and other Stakeholders

2. Commissioner of Food Safety of concerned States/UTs and Directors of all Regional Offices, FSSAI

3. Head  $(TT)$  – for uploading on website.

 $\overline{4}$ .

#### Copy for information to -

- 1. All Divisional Heads of FSSAI.
- 2. PPS to Chairperson, FSSAI.
- 3. PS to CEO, FSSAI

## **Uploading/Linking of Six-monthly Lab Testing Report by Manufacturers of Food Products (as per condition of license no. 12)**

- 1. Login to FoSCoS [\(https://foscos.fssai.gov.in](https://foscos.fssai.gov.in/)) through 'Login Businesses' tab on the FoSCoS Homepage.
- 2. Click on "Upload Six Monthly Lab Testing Report" on Left Menu Panel and click on **Proceed.**

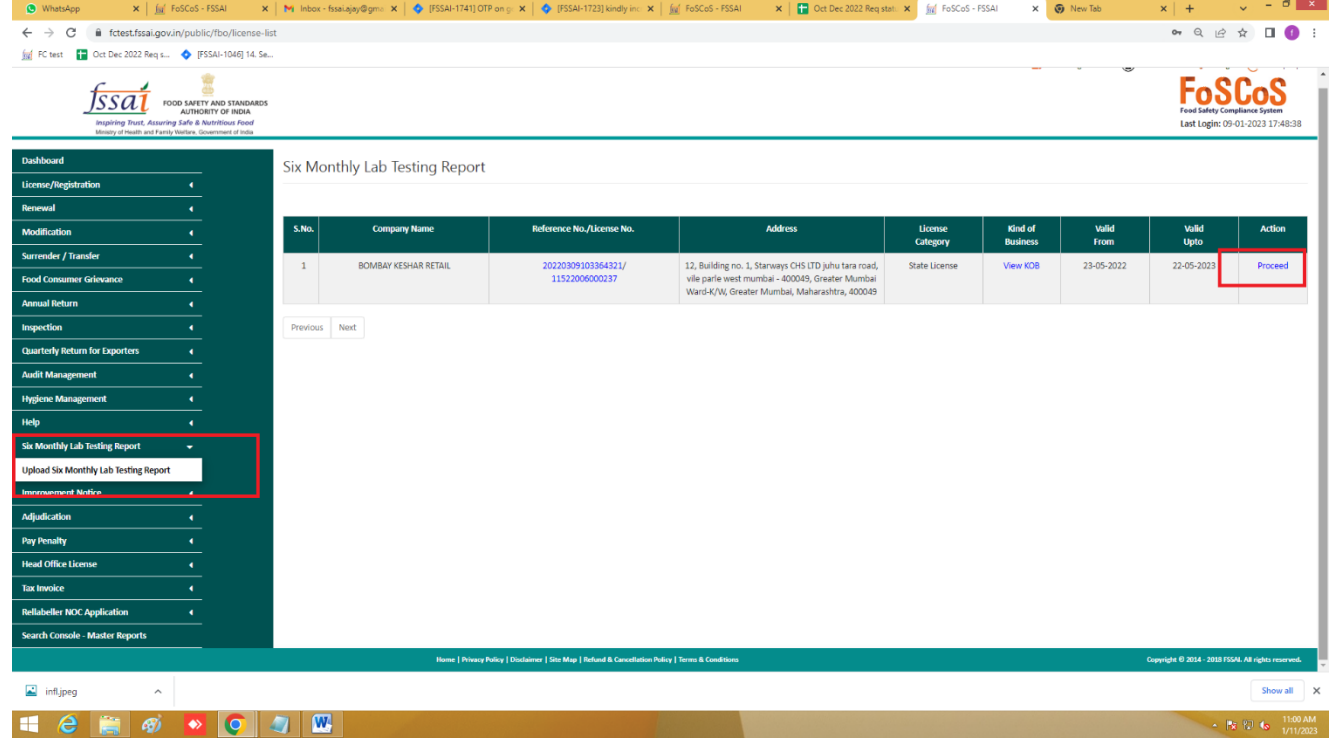

#### 3. After clicking on **Proceed**, you would get following screen.

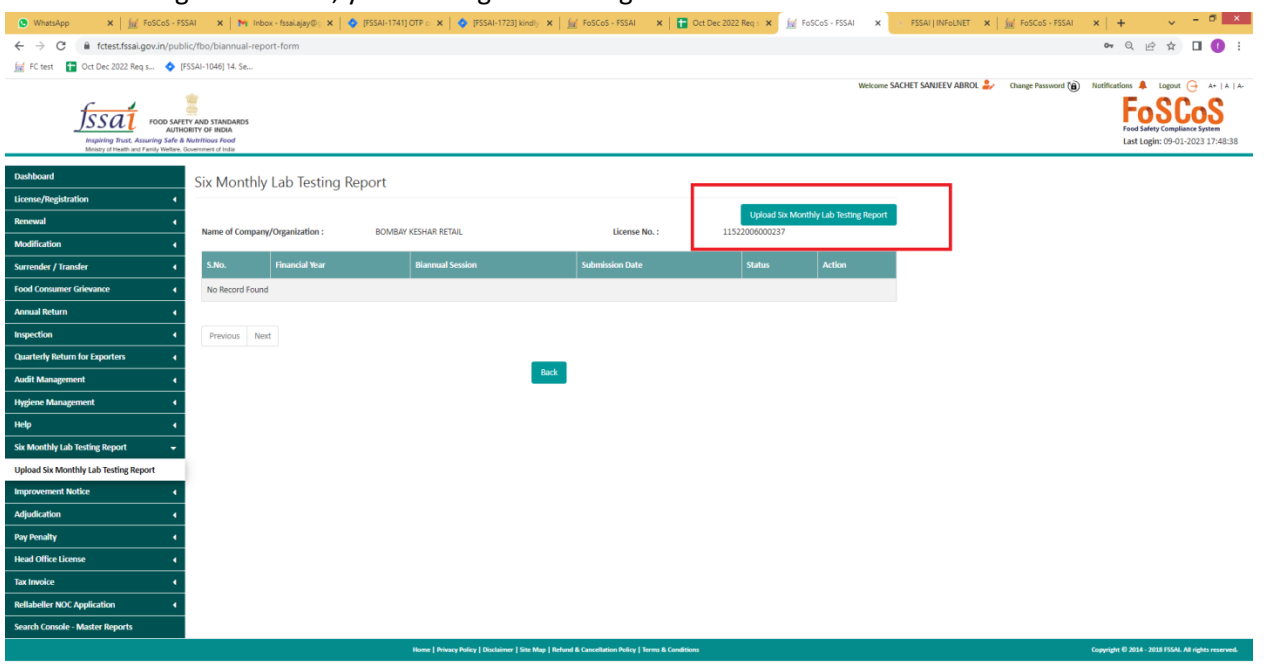

 $\sim$   $\frac{1}{2}$   $\frac{1}{2}$   $\frac{1}{$ 

4. When you click on "Upload Six Monthly Lab Testing Report", you have to select the period from the dropdown for which Lab Testing report is being uploaded/linked.

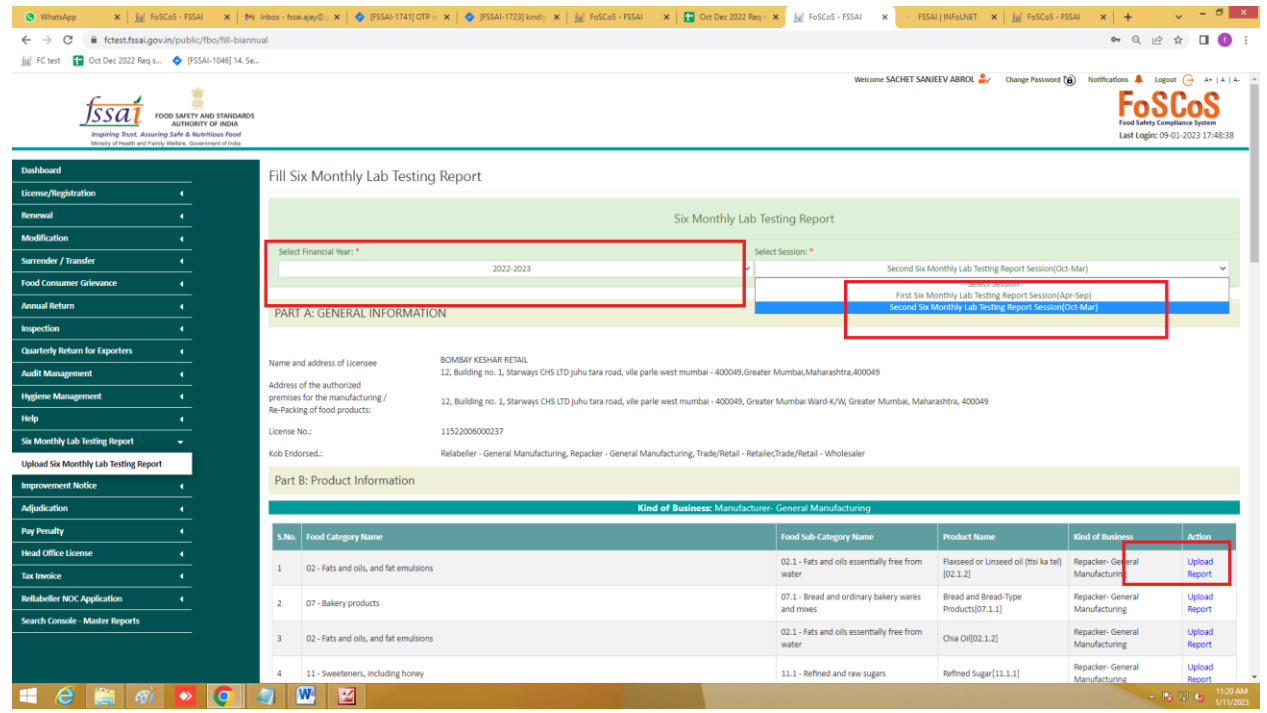

5. List of Products endorsed on your license will be displayed. Select the appropriate product for 'Uploading / Linking of Report'. Below Pop-up window will be opened.

 a) If FBO wants to upload lab report manually [in case, FBO has **not** got its food product tested through FSSAI Notified Lab], he/she can click on **Choose File** and upload the report:

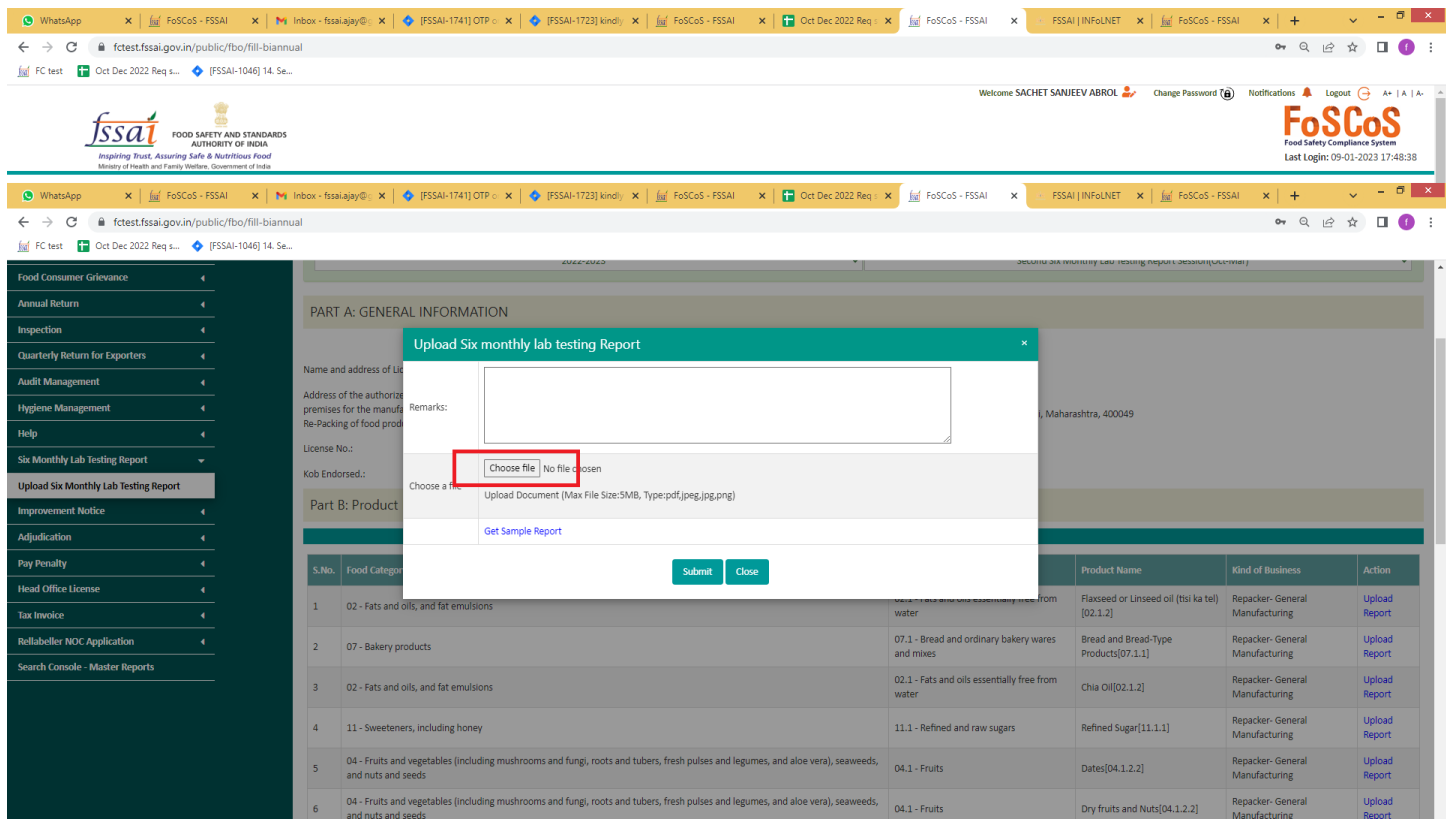

b.) In case FBO has got its food product tested through FSSAI Notified Lab and want to fetch the lab report from INFOLNET [\(https://infolnet.fssai.gov.in/\)](https://infolnet.fssai.gov.in/) , he/she can click on **Get Sample Report** 

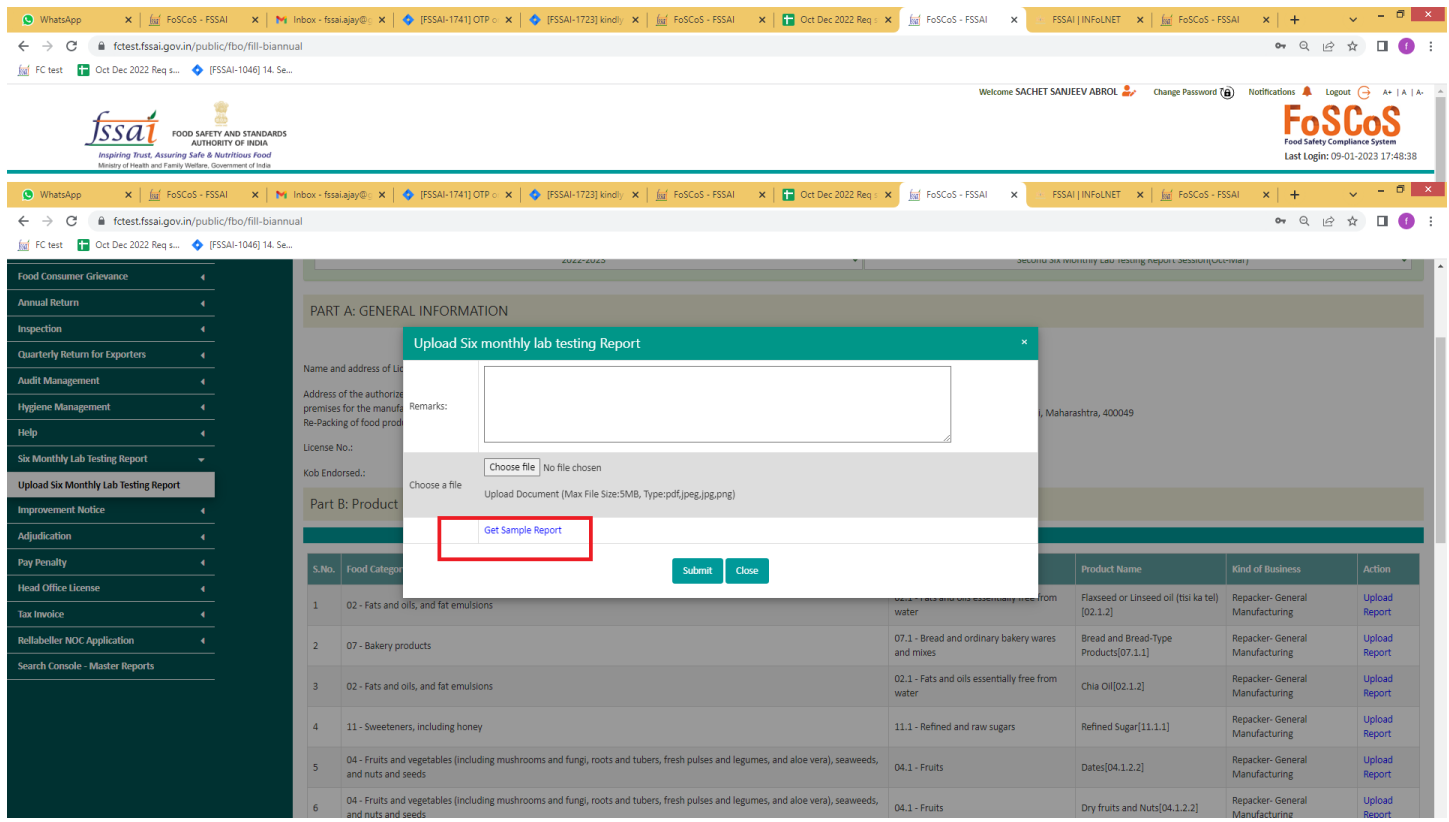

# FBO need to enter sample report no. (from INFOLNET)

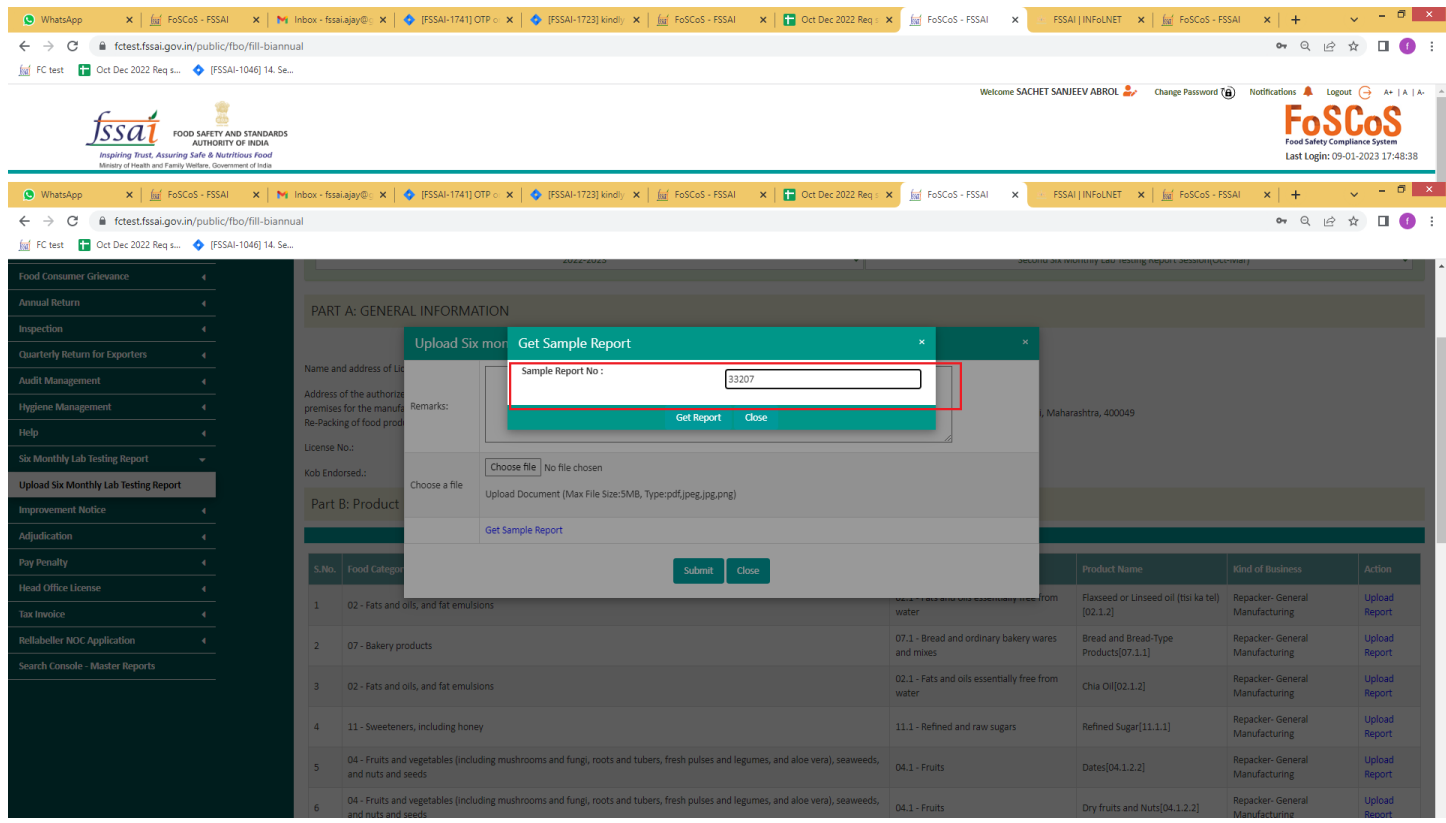

And verify through the OTP sent on mobile number or Email id **[as provided to the Lab Official while submitting sample to the FSSAI Notified Lab]**

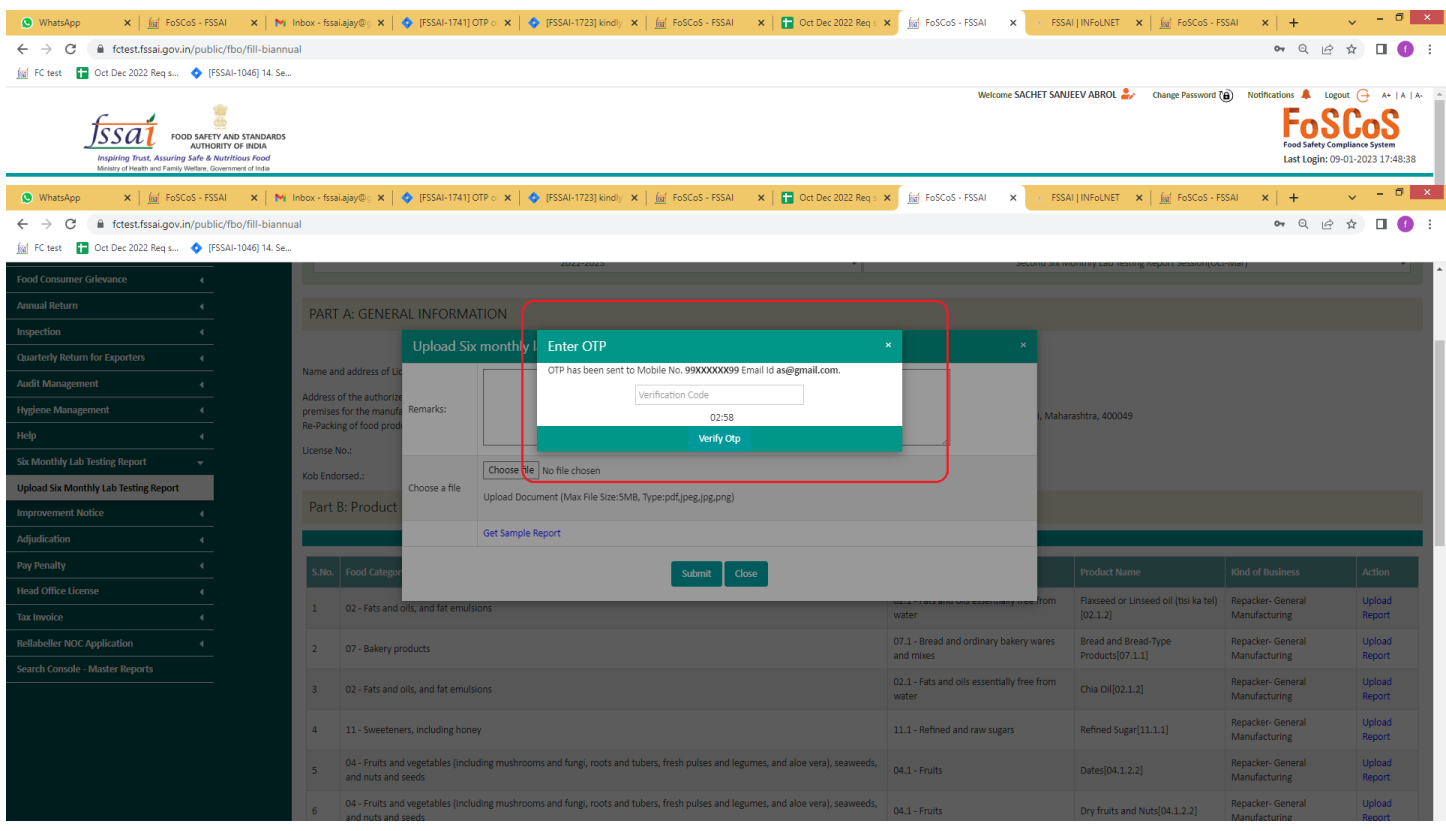